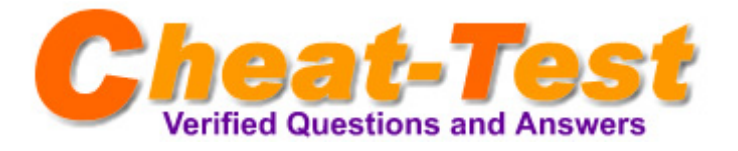

# **Exam : Microsoft 70-238**

**Title : Pro:Deploying Messaging Solutions w/MS Exchange Server 2007**

**Version : Demo**

Cheat-Test,help you pass any IT exam!

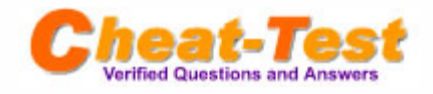

Q: 1 You are an Exchange administrator and you are preparing your Active Directory forest for Exchange 2007.You currently have a single-domain environment, with two Exchange 2003 servers. One Exchange Server 2003 server is configured as a front-end server and the other is configured as a back-end server. You decide to log on to the Schema Master and to run Setup /PrepareLegacyExchangePermissions, but you receive an error that setup requires .NET Framework version 2.0.What should you do on the Schema Master before you can successfully run Setup /PrepareLegacyExchangePermissions? Select two options; each option is part of the solution.

A. Install .NET Framework 2.0

- B. Install Internet Information Services
- C. Install Windows PowerShell
- D. Install Exchange management tools

Answer: A, C

Q: 2 Your company has several offices. The perimeter network in each office includes a wireless access point allowing employees and guest users to access. The perimeter network is created between two Windows Server 2003 computers running ISA Server 2006. Each office has an Edge Transport server on the perimeter network, and a Hub Transport server, a Client Access server, and a Mailbox server on the internal network. One office has a member server running IAS. Employees who connect to the wireless access points cannot receive e-mail messages from the nearest Exchange server. You need to ensure that all employee computers that are connected to the wireless access points can retrieve e-mail messages in the most secure manner. You also need to ensure that guest computers can access the perimeter network by connecting to the wireless access point. What should you do?

A. You should configure the wireless access point as a RADIUS client and activate TKIP-PSK security. B. You should configure the internal ISA Server 2006 computer in each office to publish RPC over HTTPS services on the Client Access Server.Configure the internal ISA Server 2006 computer in each office as a RADIUS client and configure each wireless client computer to establish a VPN connection to the nearest ISA Server 2006 computer.

C. You should configure the external ISA Server 2006 computer in each office to publish RPC over HTTPS services on the Edge Transport server.

D. You should configure the external ISA Server 2006 computer in each office as a RADIUS client and configure each wireless client computer to establish a VPN connection to the nearest ISA Server 2006 computer.

Answer: B

Q: 3 Which of the following Exchange 2003 utilities can help you create public- andsystem-folder replicas on Exchange Server 2007 servers, and then remove them from Exchange2000/2003 servers? A. PF Tools

- B. Exchange System Manager
- C. Exchange Management Console (EMC)
- D. Exchange Management Shell (EMS)E. PFMigrate

Answer: E

Q: 4 Your organization is planning to migrate from Lotus Notes to MicrosoftExchange 2007. You are responsible for identifying tools, utilities, and implementation strategies tomigrate from Domino 6.x/7.x to Exchange 2007. Which of the following can help you to migrate emailsfrom Domino 6.x /7.x to Exchange 2007? (Choose two.)

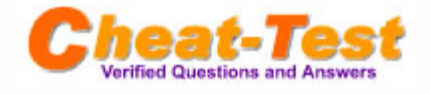

- A. from Domino 6.x /7.x to Exchange 2007? (Choose two.)
- B. Transporter Suite for Lotus Domino
- C. Built-in migration connector for Notes in Exchange 2007
- D. Quest Notes Migrator for Exchange

### Answer: B, D

Q: 5 Your company uses the domain name Cheat-Test.com for all e-mail addresses. Mailbox server and Hub Transport server have been deployed. Users access their mailboxes by usingOffice Outlook 2003.Messaging administrators report that they must manually configure each usersOutlook profile when user access the mailbox for the first time. Users have been requesting access totheir mailboxes on the Internet.Your Exchange Server 2007 deployment plan has been modified toinclude the following requirements:Outlook Web Access will be used for access to mailboxes on the Internet.Outlook will be used for access to mailboxes only from Your companys internal network.Users can configure their own Outlook profiles using e-mail address and password.The messaging environment must not be made less secure than necessary to implement the other newrequirements. You need ensure that the Exchange Server 2007 messaging system supports the newrequirements. What should you do?

A. You should deploy Office Outlook Anywhere as part of the Exchange Server 2007 deployment plan. B. You should upgrade Office Outlook 2003 to 2007 on client computers. Install a Client Access Server andmake it to both the internal network and the Internet.Create an A record for a host named Autodiscover in theinternal DNS zone for your SMTP domain. Create an A record for the Client Access Server in theInternet-facing DNS zone for Cheat-Test.com.

C. You should install a Client Access Server. Make the Client Access Server available to only the internalnetwork. Install an Edge Transport server. Make the Edge Transport server available on the Internet.

D. You should create an A record for a host named WSPAD in the internal DNS zone for your SMTP domain.Create an A record for the Client Access Server in the Internet-facing DNS zone for Cheat-Test.com.

#### Answer: B

Q: 6 Your need ensure users can receive e-mail messages, faxes, in their Exchangemailboxes. Your company uses an IP/PBX device to receive daxes and to process interna! phone calls.What should you do to ensure VoIP communication is encrypted?

A. You should deploy the IPsec policy on the Mailbox server.

B. You should configure Mutual Transport Layer Security between the IP/PBX device and the UnifiedMessaging server.

C. You should install the Edge Transport server on Exchange Server 2007 computers.

D. You should configure configure IPSec between the Unified Messaging server and the Hub Transportserver.

#### Answer: B

Q: 7 Your company plans to upgrade from the Exchange Server 2003 computer to2007Your company uses a third-party SMTP gateway server deployed in the perimeter network, which relaysInternet email messages to the Exchange 2003 environment.Your company will retain the third-partySMTP gateway server and will not deploy an Exchange 2007 Edge Transport server. You configure theSMTP gateway server to use the FQDN of a Hub Transport server as the relay server for the internalSMTP domain. What should you do to ensure that inbound e-mail messages will flow through the SMTPgateway servers to an Exchange Server 2007 Hub Transport server?

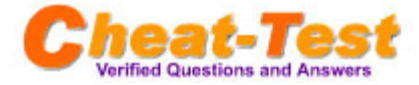

A. You should deploy the IPsec policy on all Edge Transport servers.

B. You should issue x.509 certificates to all client computers.

C. You should change default <Servername> receive connector on the Hub Transport server to allowanonymous SMTP connections.

D. You should create an e-mail address policy and configure it to apply to all recipient types and specify thee-mail domain used by the Exchange Server 2007 users.

Answer: C

Q: 8 With which versions of Exchange can Exchange 2007 coexist?

- A. Exchange Server 5.5
- B. Exchange 2000 Server
- C. Exchange Server 2003
- D. Exchange Server 5.0

Answer: B

Q: 9 Which of the following is not true when talking about Exchange managementtools in an Exchange coexistence environment?

A. Outlook Mobile Access components can be managed only from the Exchange System Manager.

B. In the EMC, Exchange 2000 and 2007 mailbox properties can be edited.

C. Legacy Exchange routing groups can be created in the Exchange Management Console.

D. To work with Exchange 2007 recipient objects, you must use the Exchange Management Shell.

Answer: D

Q: 10 The new computers must meet the following Service Level Agreementrequirements: The mailbox data is resilient.The computers tolerate single-disk failures without service disruption. The computers provide themaximum database I/O performance.How should you design a storage group layout to meet the SLA requirements?(Each correct answerpresents part of the solution. Choose two.) A. You should configure LCR.

B. You should configure a two-node SCC cluster.

a

C. You should place the transaction log directory for each storage group and the database files for eachmailbox store on separate RAID 0 volumes.

D. You should place the transaction log directory for each storage group and the database files for eachmailbox store on separate RAID 1 volumes.

E. You should place the transaction log directory for each storage group and the database files for eachmailbox store on separate RAID 10 volumes.

F. You should place the transaction log directory for each storage group and the database files for eachmailbox store on separate RAID 5 volumes.

Answer: A, E

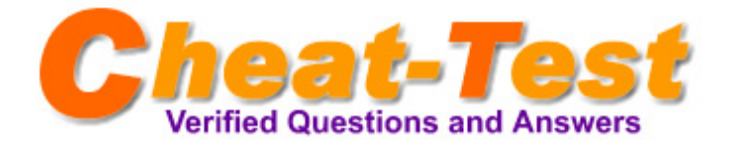

Cheat-Test.com - The Worldwide Renowned IT Certification Material Provider! The safer, easier way to help you pass any IT Certification exams.

We provide high quality IT Certification exams practice questions and answers (Q&A). Especially [Cisco](http://www.cheat-test.com/Cisco-index.html), [Microsoft,](http://www.cheat-test.com/Microsoft-index.html) [HP](http://www.cheat-test.com/HP-index.html), [IBM](http://www.cheat-test.com/IBM-index.html), [Oracle](http://www.cheat-test.com/Oracle-index.html), [CompTIA,](http://www.cheat-test.com/CompTIA-index.html) [Adobe,](http://www.cheat-test.com/Adobe-index.html) [Apple](http://www.cheat-test.com/Apple-index.html), [Citrix](http://www.cheat-test.com/Citrix-index.html), [EMC,](http://www.cheat-test.com/EMC-index.html) [Lotus,](http://www.cheat-test.com/Lotus-index.html) [Nortel](http://www.cheat-test.com/Nortel-index.html), [SUN](http://www.cheat-test.com/Sun-index.html) and so on.

And help you pass any IT Certification exams at the first try.

## **Cheat-Test product Features:**

- Verified Answers Researched by Industry Experts
- Questions updated on regular basis
- Like actual certification exams our product is in multiple-choice questions (MCQs).
- Our questions and answers are backed by our GUARANTEE.

**7x24 online customer service:** contact@cheat-test.com

 **[Click Here](http://www.cheat-test.com/Demo.html) to get more Free Cheat-Test Certification exams! [http://www.Cheat-Test.com](http://www.cheat-test.com/)**